## **Software Solutions Microsoft Excel – Power Query Level Four Get and Transform Data**

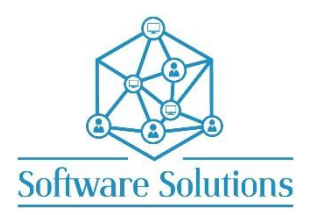

This course teaches the learner how to get data from a variety of sources including text/csv, Excel and database files and bring that data into Microsoft Excel. This course is jammed packed with exercises that teach the learner how to transform data using the Power Query editor including pivoting, transposing, splitting, duplicating, merging, appending, replacing, formatting, applying functions and creating parameter queries and dynamic lists. It is fundamental that an Excel user be able to get data and transform data so that it can then be reported effectively.

## **COURSE CONTENT GET DATA & THE POWER QUERY EDITOR**

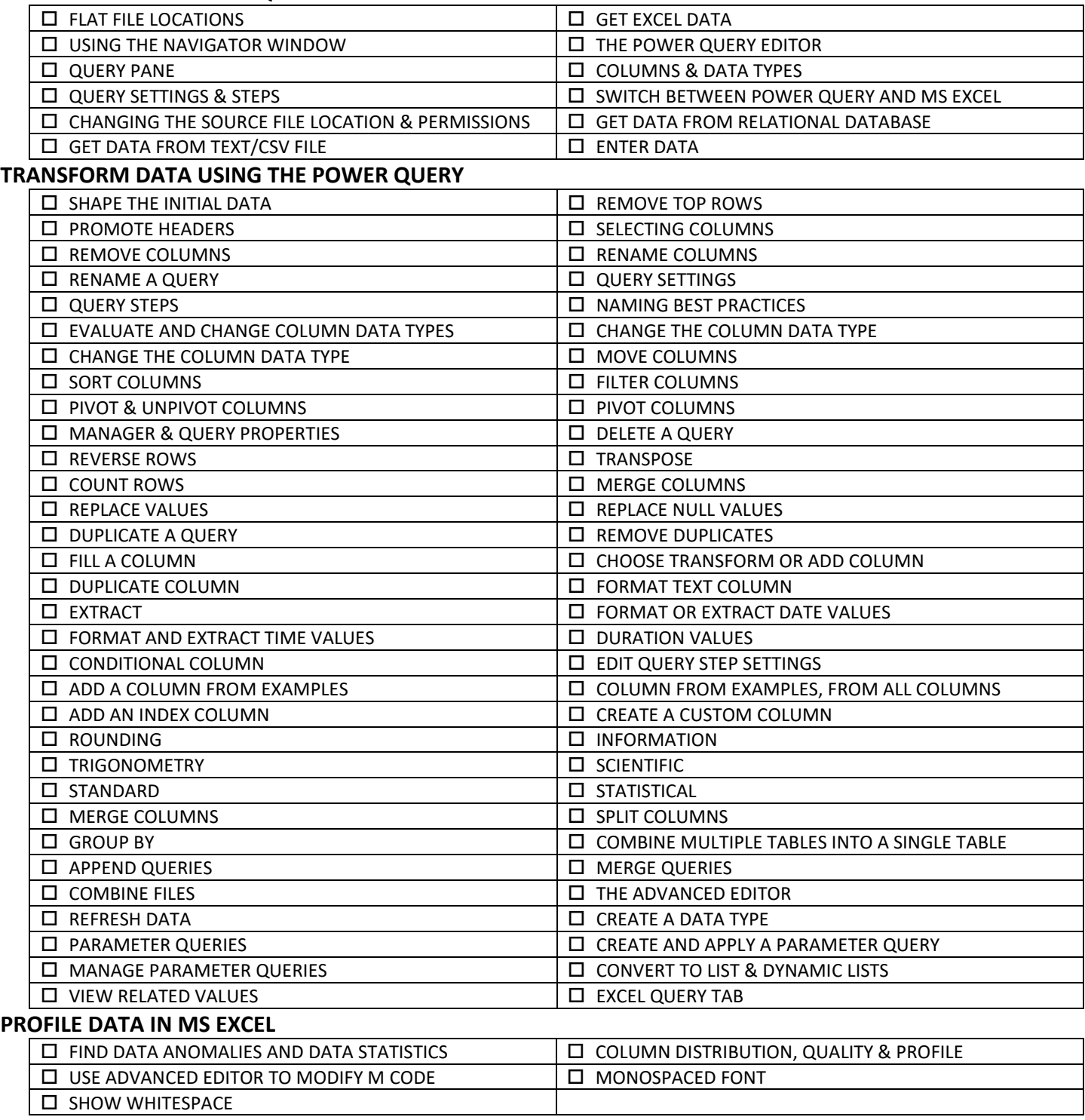

*Microsoft Excel Level One is a pre-requisite for this course. Attendees must be able to quickly and effectively manipulate data in Microsoft Excel.*